## **Module de réactivation/consolidation pour le D1 : Figures planes – Triangles et quadrilatères**

Voici un parcours permettant aux élèves de réactiver et consolider les notions vues dans le cadre de l'étude des triangles et des quadrilatères *(Nous n'abordons pas ici la construction des figures planes, qui sera proposée dans un parcours ultérieur).*

Les activités proposées dans ce module permettent de diversifier les outils/supports tout au long du parcours : matériel papier/crayon et numériques. L'élève choisira son outil en fonction de ce qu'il a à sa disposition ou de ses préférences.

En plus de l'utilisation des outils numériques qu'ils utilisent régulièrement pendant cette période d'apprentissage à distance, l'élève a la possibilité de s'initier au logiciel Geogebra et développer ainsi de nouvelles compétences à travers des notions qui auront déjà été abordées. Il ne sera pas nécessaire pour l'élève de télécharger le logiciel car les activités proposées sont en ligne, il lui suffira de cliquer sur le lien partagé.

- **Contenus abordés**  Triangle isocèle, équilatéral, rectangle
	- Quadrilatère, trapèze, rectangle, parallélogramme, losange, carré
	- Médiatrice d'un segment, de la bissectrice d'un angle
	- Droites remarquables des triangles

#### **Ce parcours est composé de 3 parties :**

- **Partie 1 : Triangles et quadrilatères**
- **Partie 2 : Diagonales et médianes dans les quadrilatères**
- **Partie 3 : Droites remarquables dans les triangles**

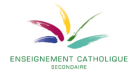

# **Partie 1 :**

## **Triangles et quadrilatères (définitions)**

### **Objectifs visés :**

- Reconnaître, comparer, différencier et classer des figures planes

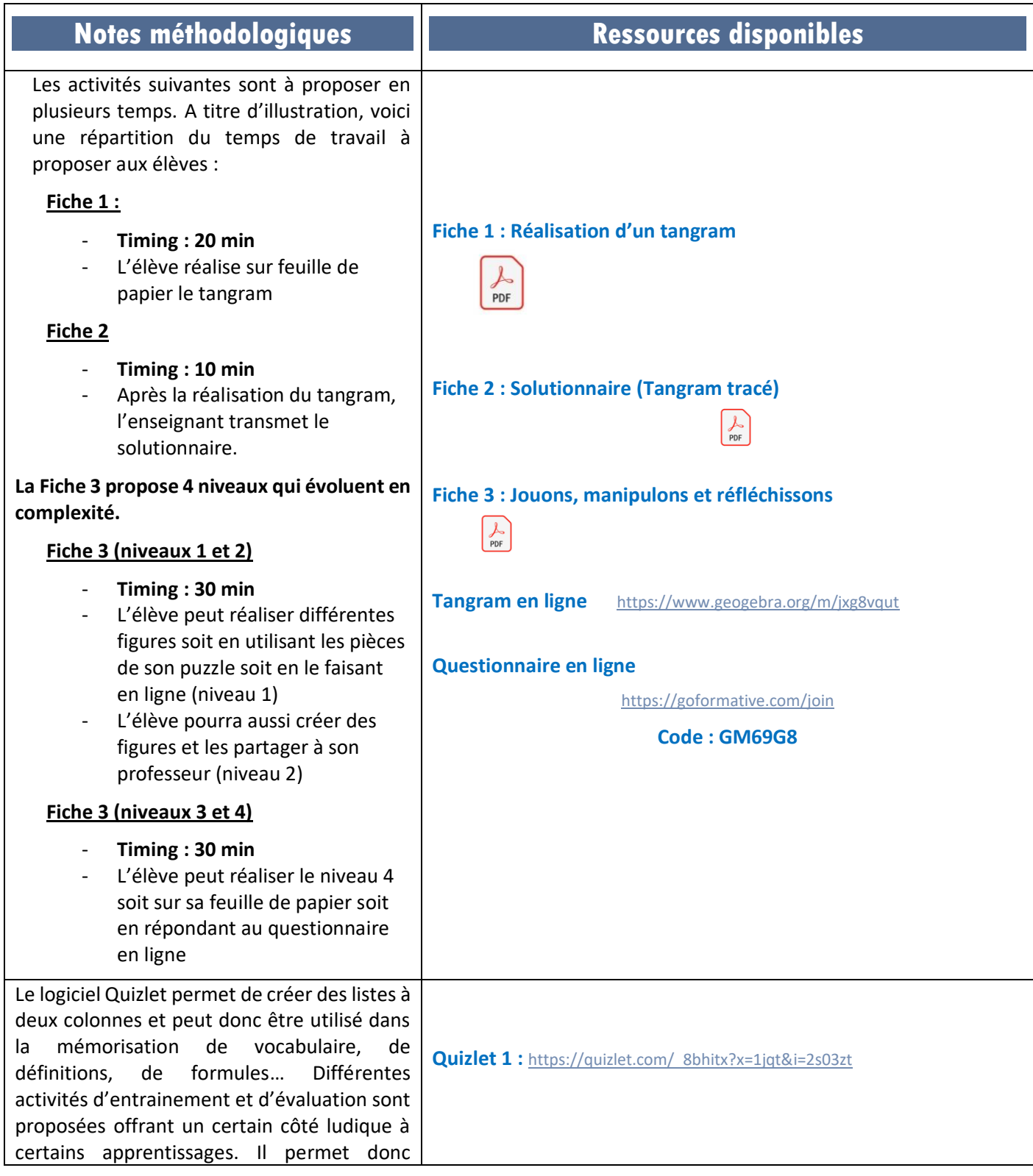

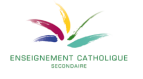

Module Triangles et quadrilatères

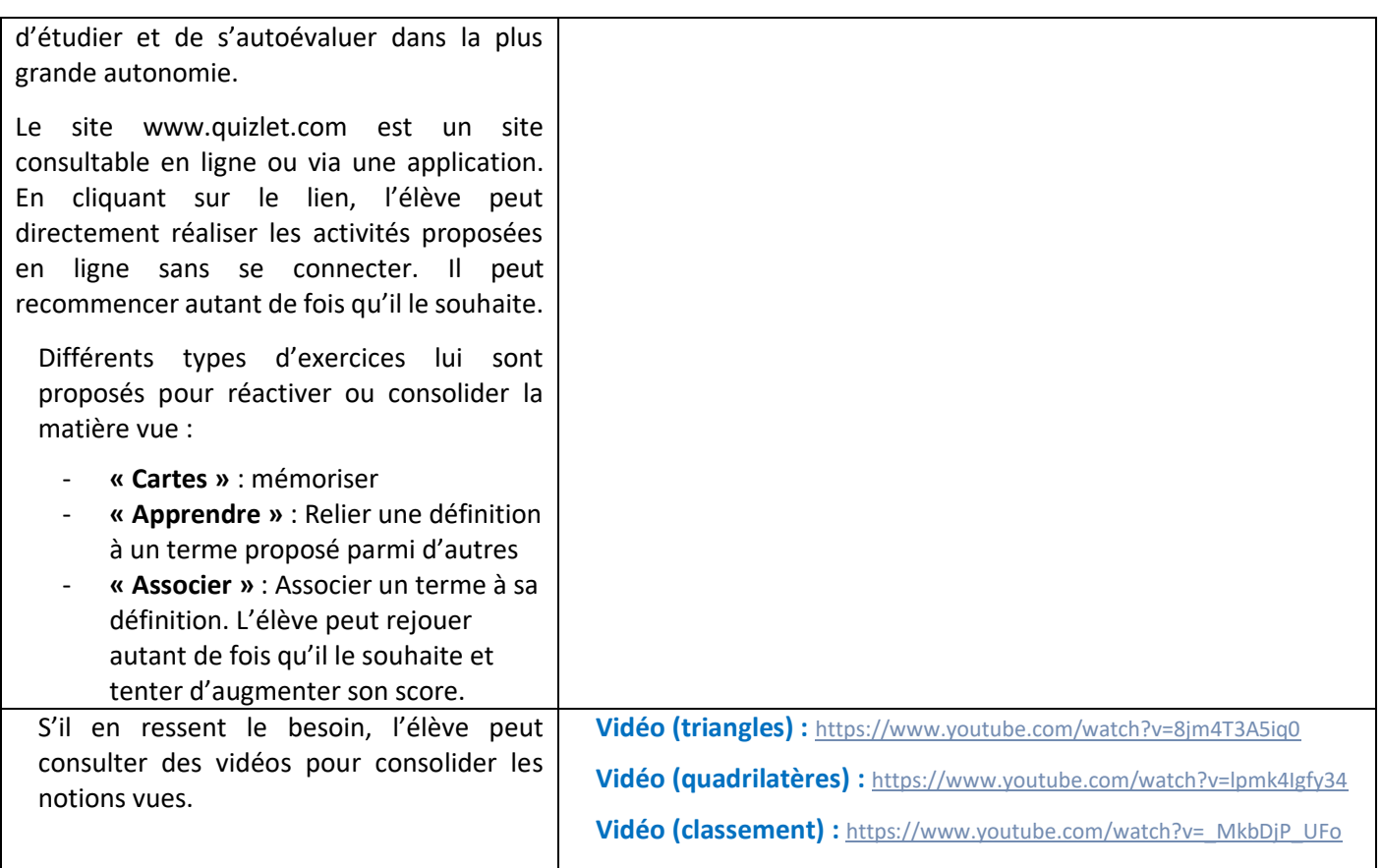

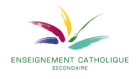

## **Partie 2 : Diagonales et médianes dans les quadrilatères**

#### **Objectifs visés :**

- Reconnaître une figure à partir des propriétés de ses diagonales
- Tracer les médianes et les diagonales d'un quadrilatère

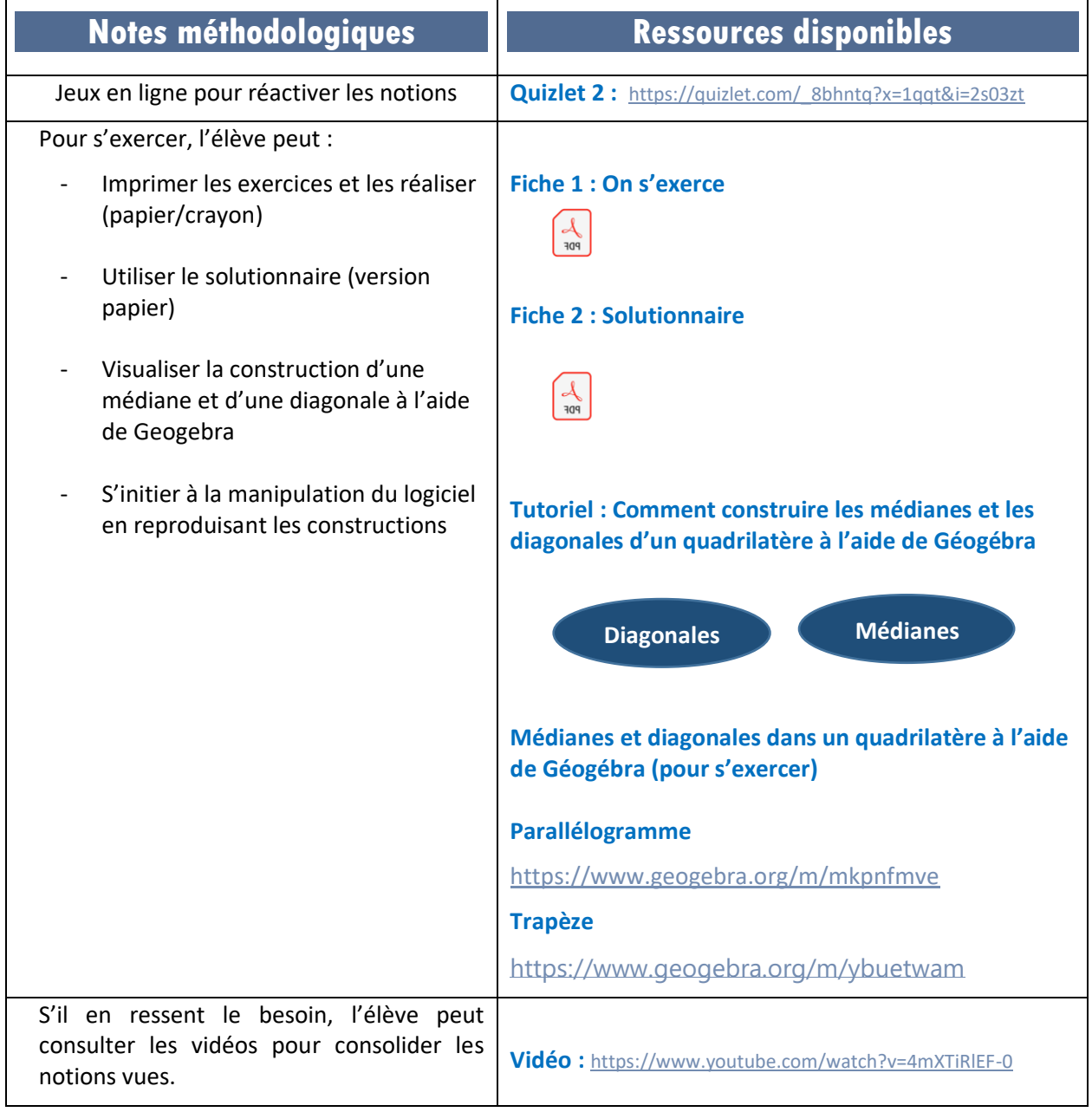

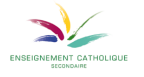

## **Partie 3 : Droites remarquables dans les triangles**

#### **Objectifs visés :**

- Associer les droites remarquables à leur définition
- Tracer la médiatrice d'un segment, la bissectrice d'un angle, la hauteur d'un triangle, la médiane d'un triangle.

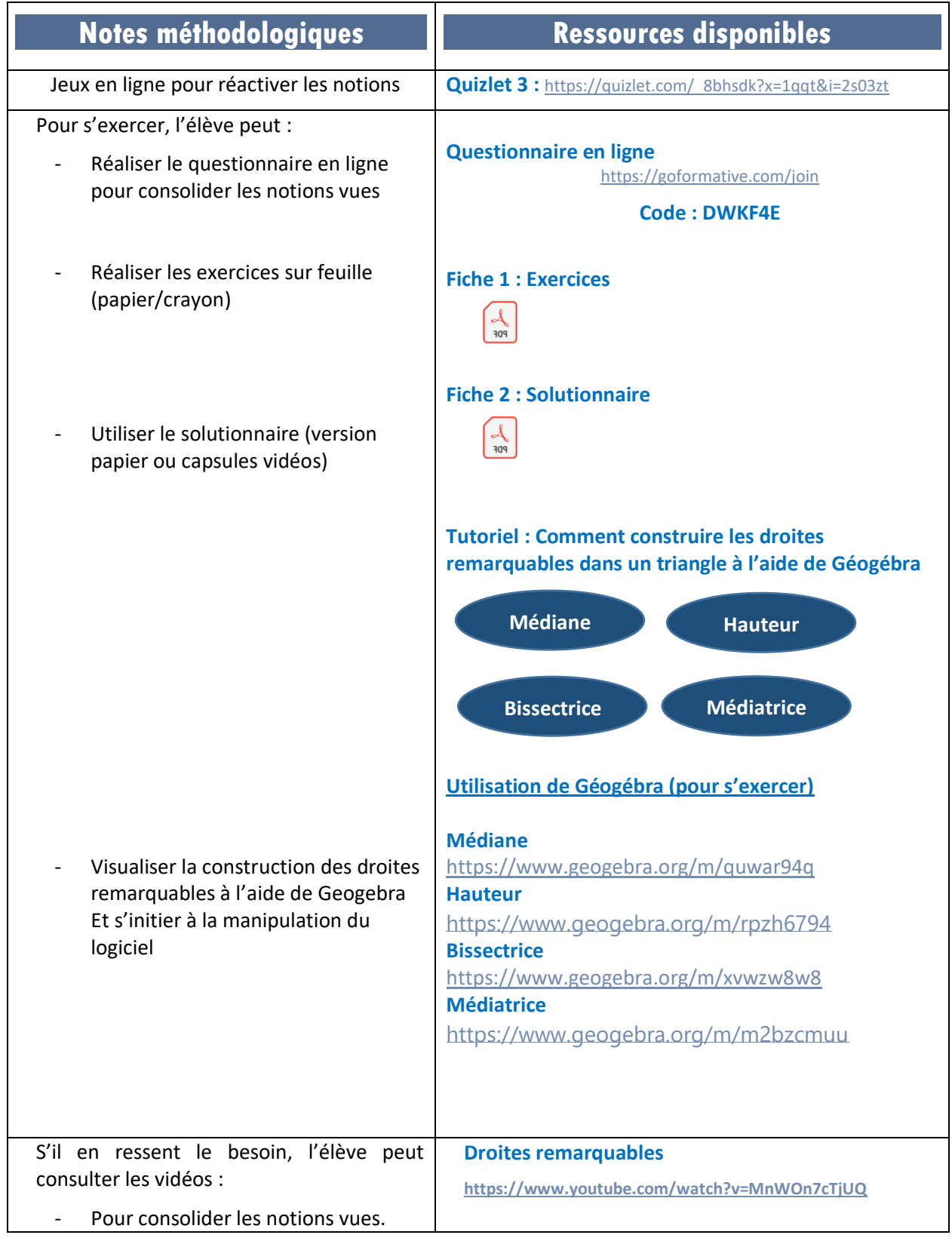

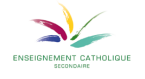

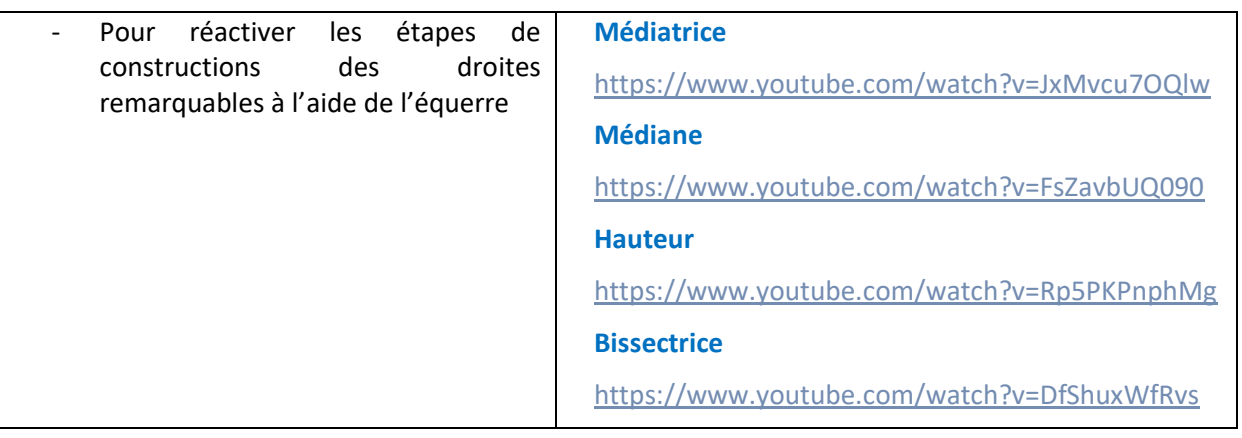

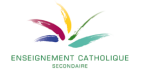